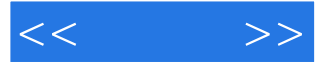

 $<<$  >>

- 13 ISBN 9787115291981
- 10 ISBN 7115291985

出版时间:2012-11

页数:293

PDF

更多资源请访问:http://www.tushu007.com

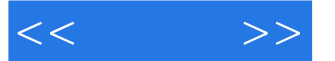

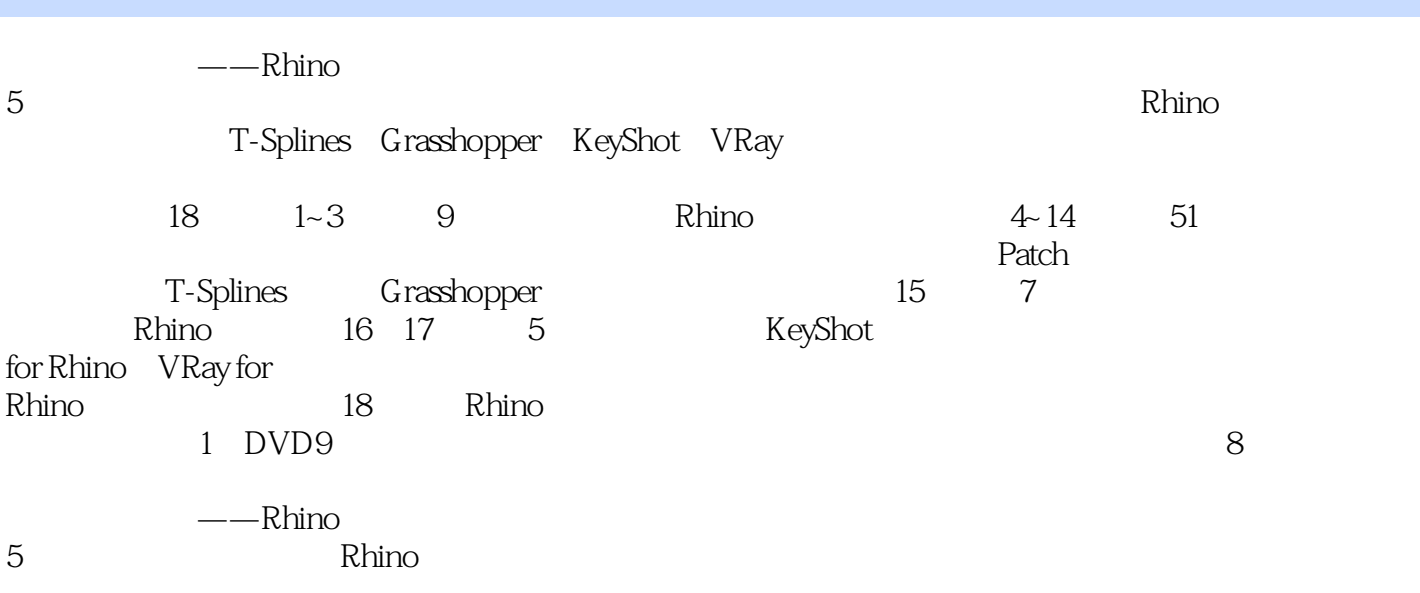

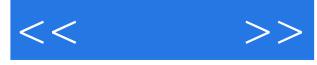

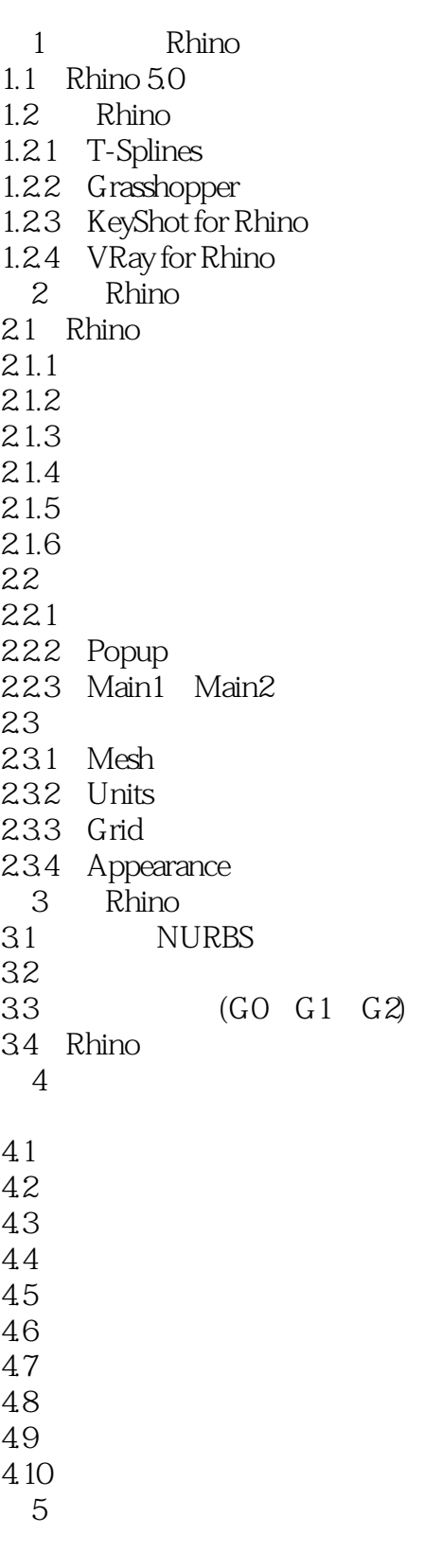

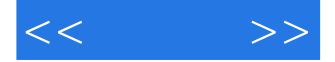

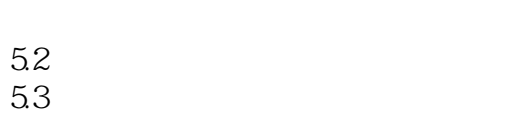

- $54$
- 拓展训练——电子相册  $6\,$
- $\overline{U}$ 6.1
- $62$   $63$   $*$   $*$
- 63
- 6.4 分割实体
- 6.5
- 66
- 67
- 68
	- - $2 -$
	- $\begin{array}{c|c}\n3 & \\
	7 & \n\end{array}$

 $1$ ——

- $\frac{7}{2}$
- $7.1$  $7.2$
- 7.3
- $7.4$
- 7.5
- 7.6
- 7.7  $7.8$
- 7.9
- $7.10$
- 第8章 网格曲面建模技法
- 8.1 基础曲线
- 
- $82$ <br> $83$   $*$   $*$ <br> $84$   $*$
- $83$  "<br> $84$  "
- $\frac{84}{85}$  $85$
- 86
- 
- 87<br>9 Patch
- 9.1
- 9.2
- 9.3
- $9.4$
- 第10章 分割建模技法
- $10.1$  "

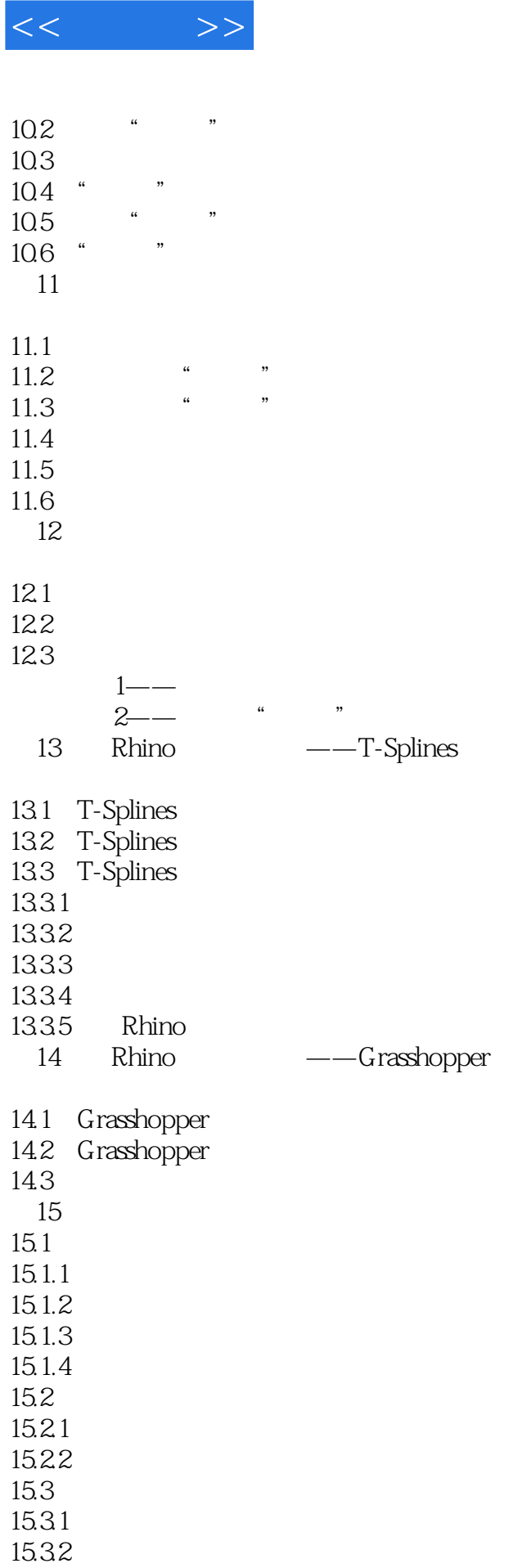

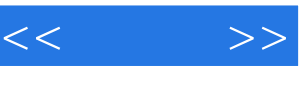

I

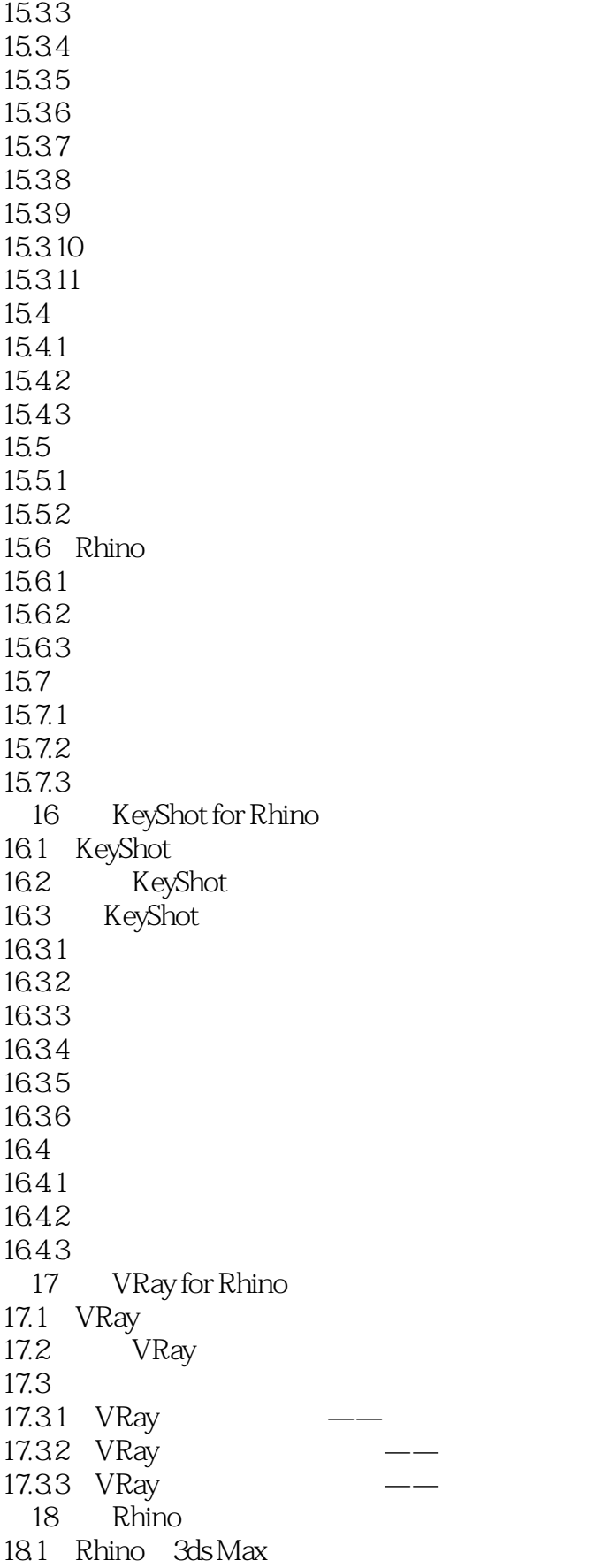

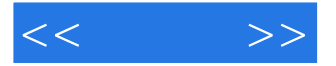

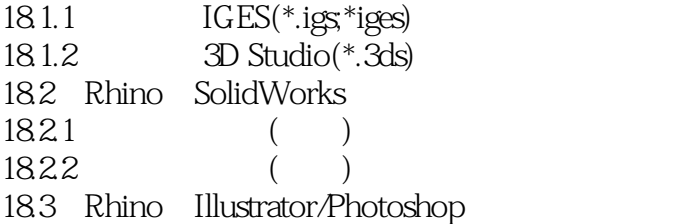

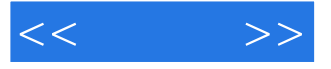

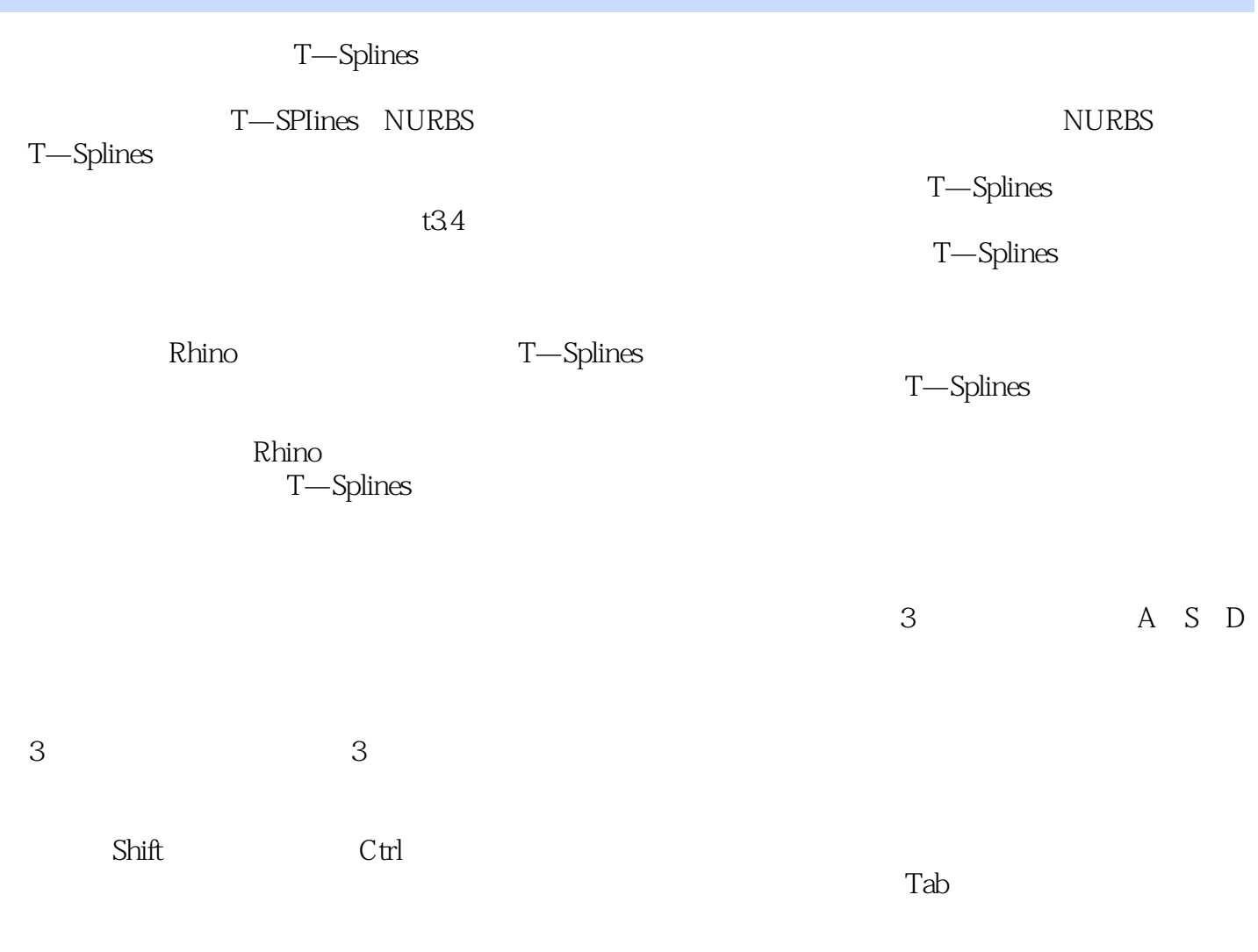

T—Splines

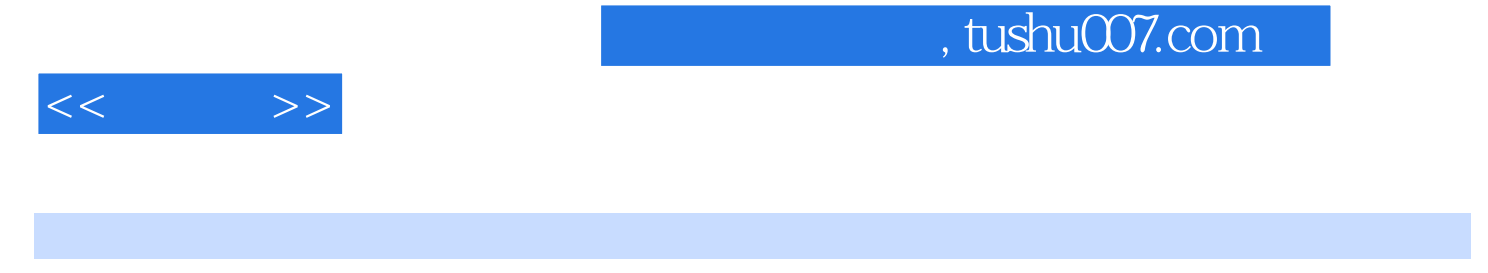

Grasshopper

草蜢)相关技术知识480分钟超值视频讲解

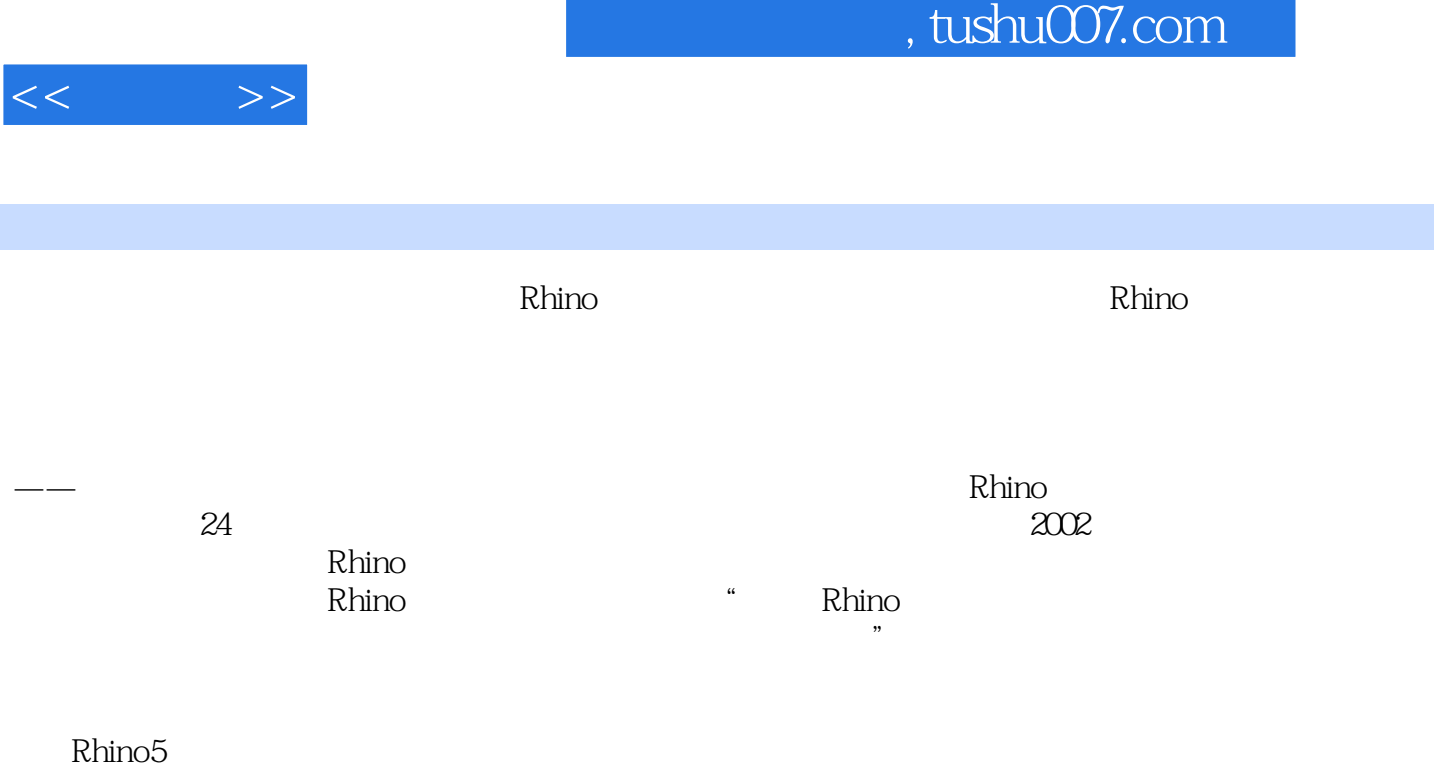

——Jessesn Rhino **Example Product American** Product American Product Shaper3d

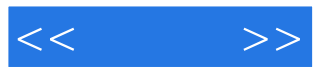

本站所提供下载的PDF图书仅提供预览和简介,请支持正版图书。

更多资源请访问:http://www.tushu007.com